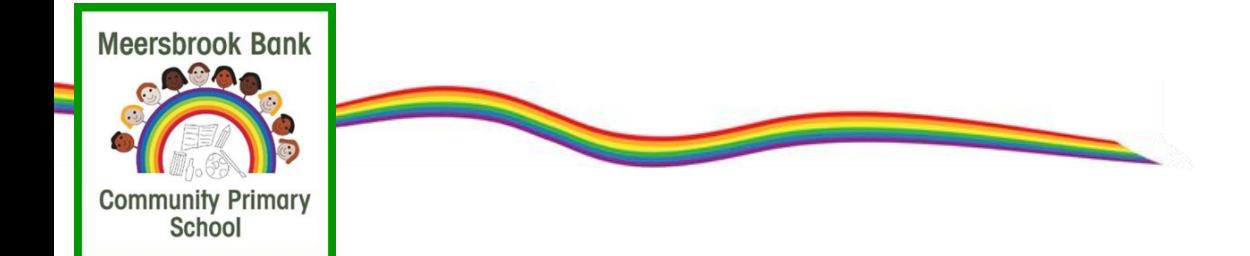

# **Key Stage 1: Online Safety**

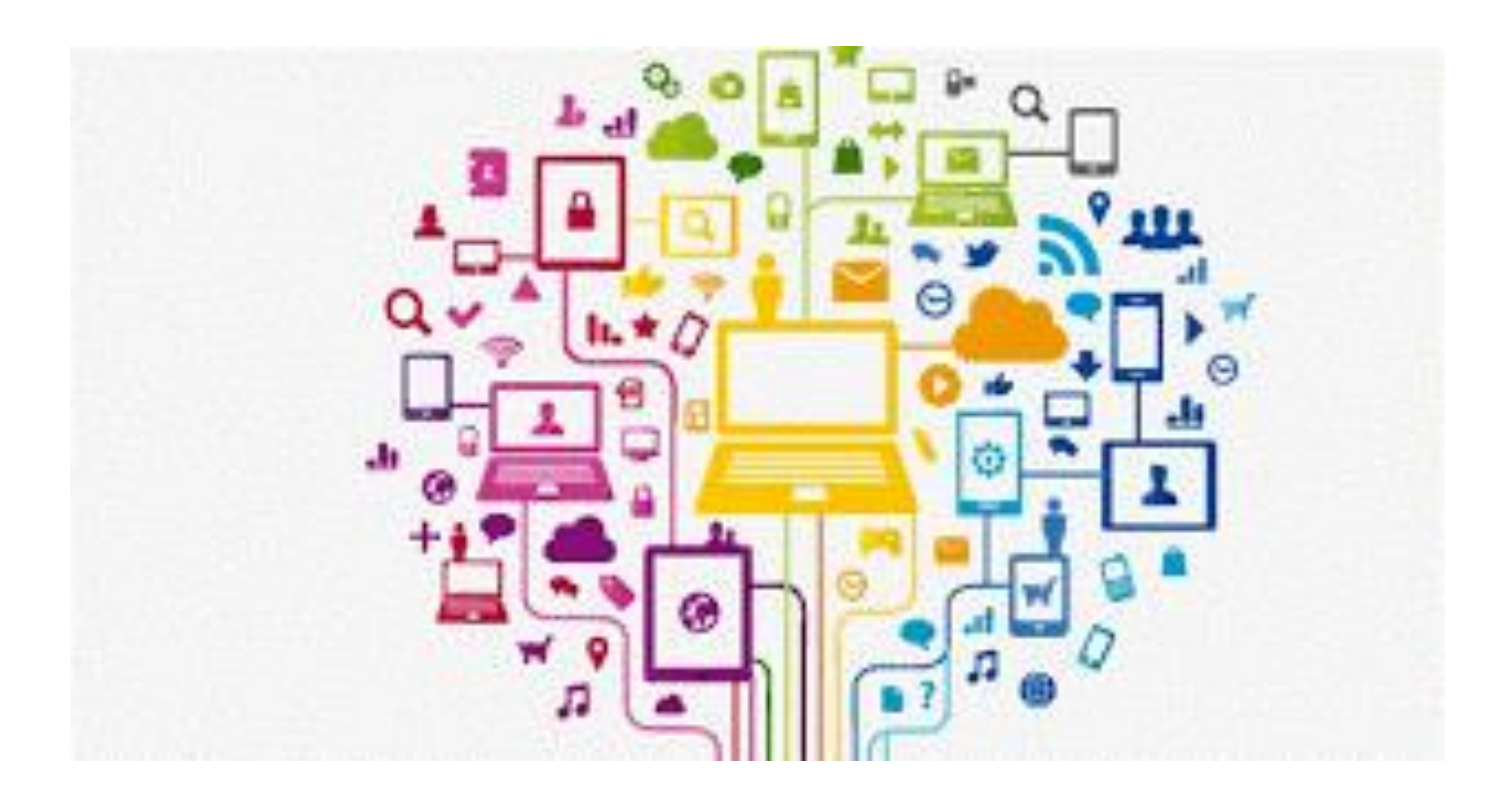

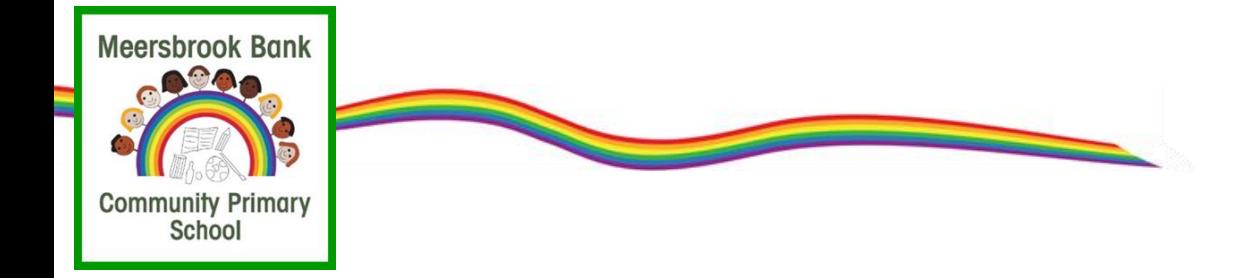

# **Key Stage 1: Online Safety**

- What our children are doing online
- YouTube focus
- What you can do to protect your child
- Useful tools and information

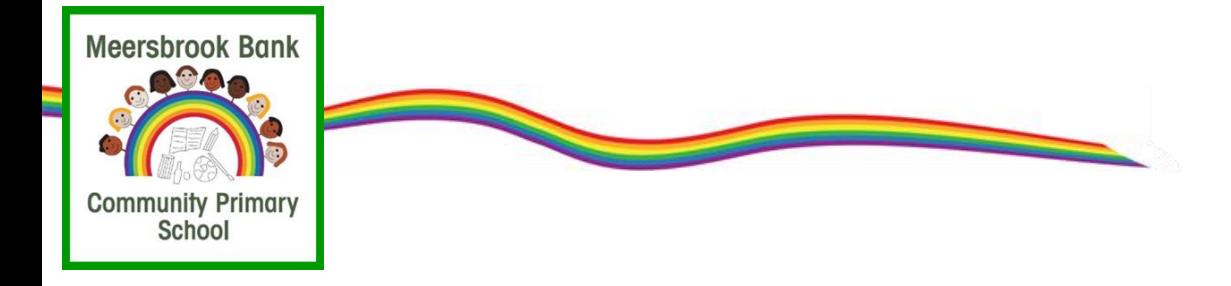

- The Internet is good!
- The UK is one of the safest places to be online.
- Early use of digital technology has been shown to improve language skills and promote children's social development and creativity.

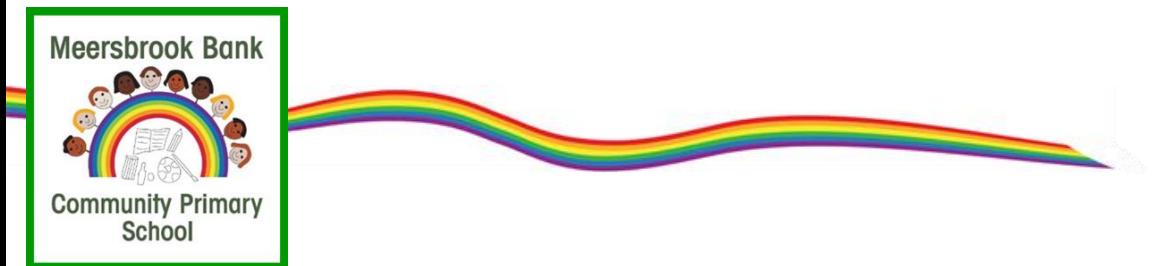

- Typically how much time do you spend looking at a screen each day?
- Be pragmatic and realistic

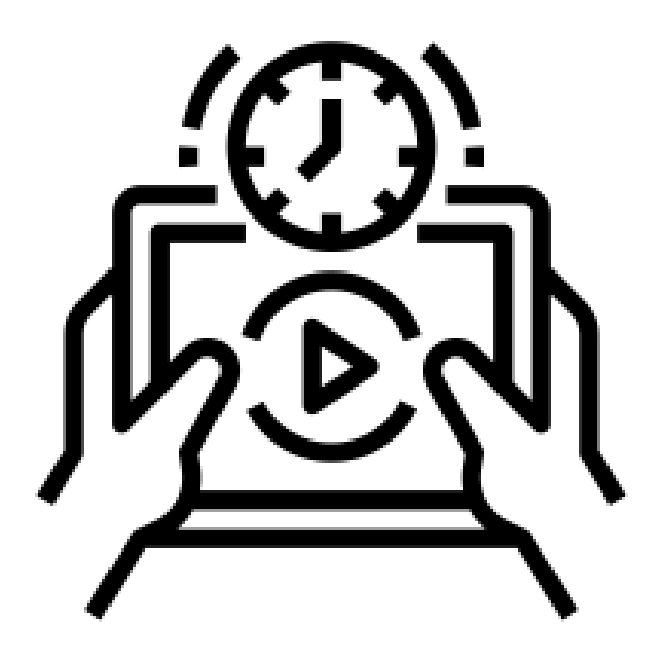

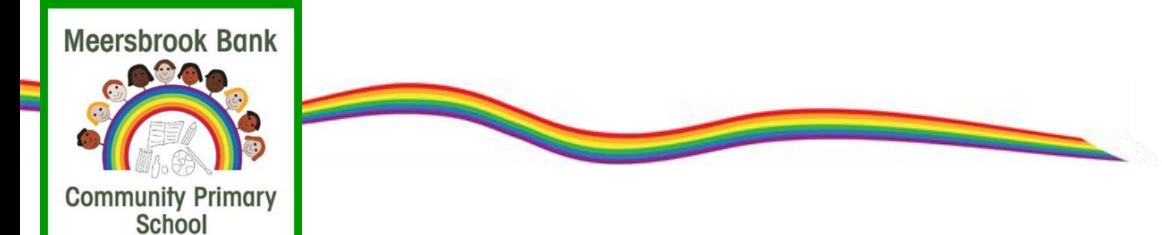

What are our children doing online ?

# **OFCOM'S CHILDREN AND PARENTS: MEDIA USE AND ATTITUDES' REPORT 2023**

# **PLAYING GAMES ONLINE**

Who's playing - and at which age?

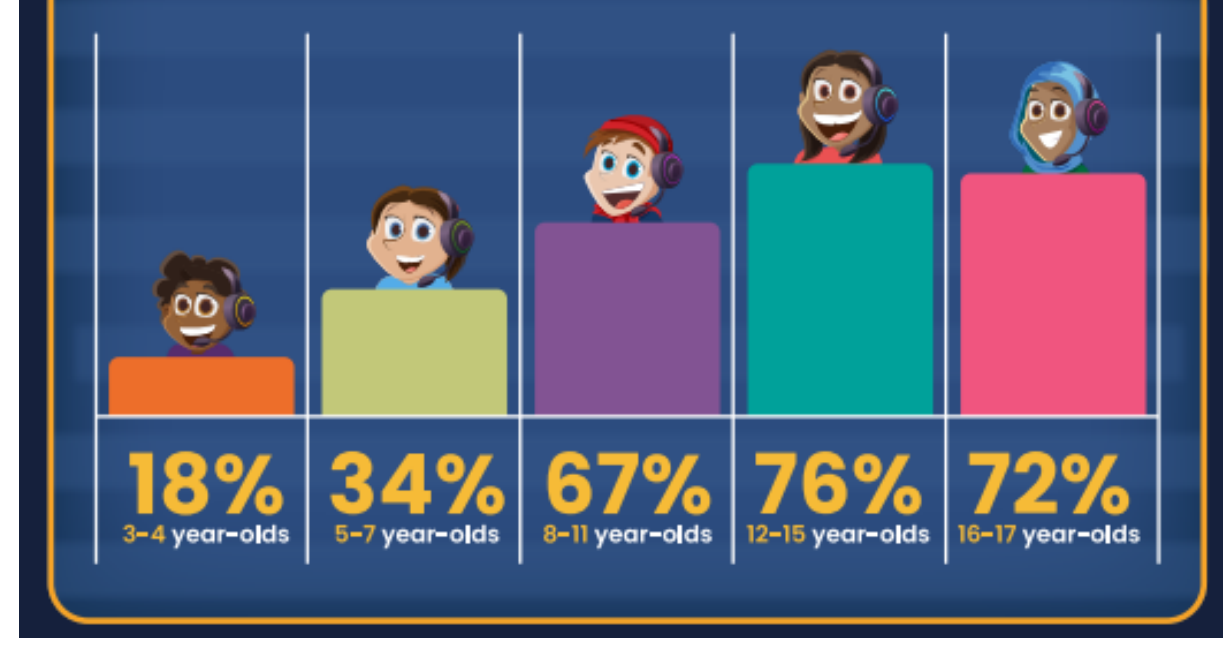

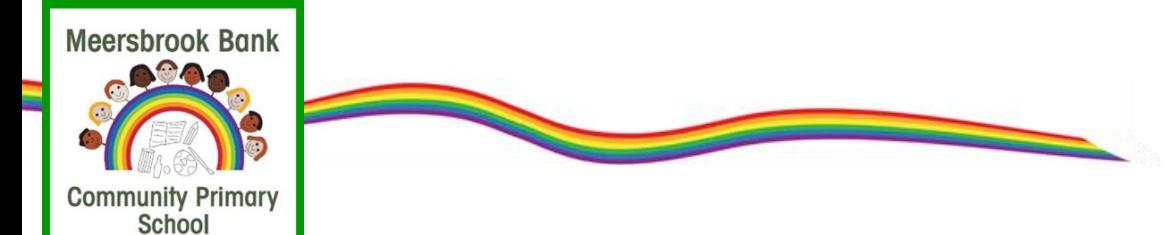

What are our children doing online ?

# **OFCOM'S 'CHILDREN AND PARENTS: MEDIA USE AND ATTITUDES' REPORT 2023**

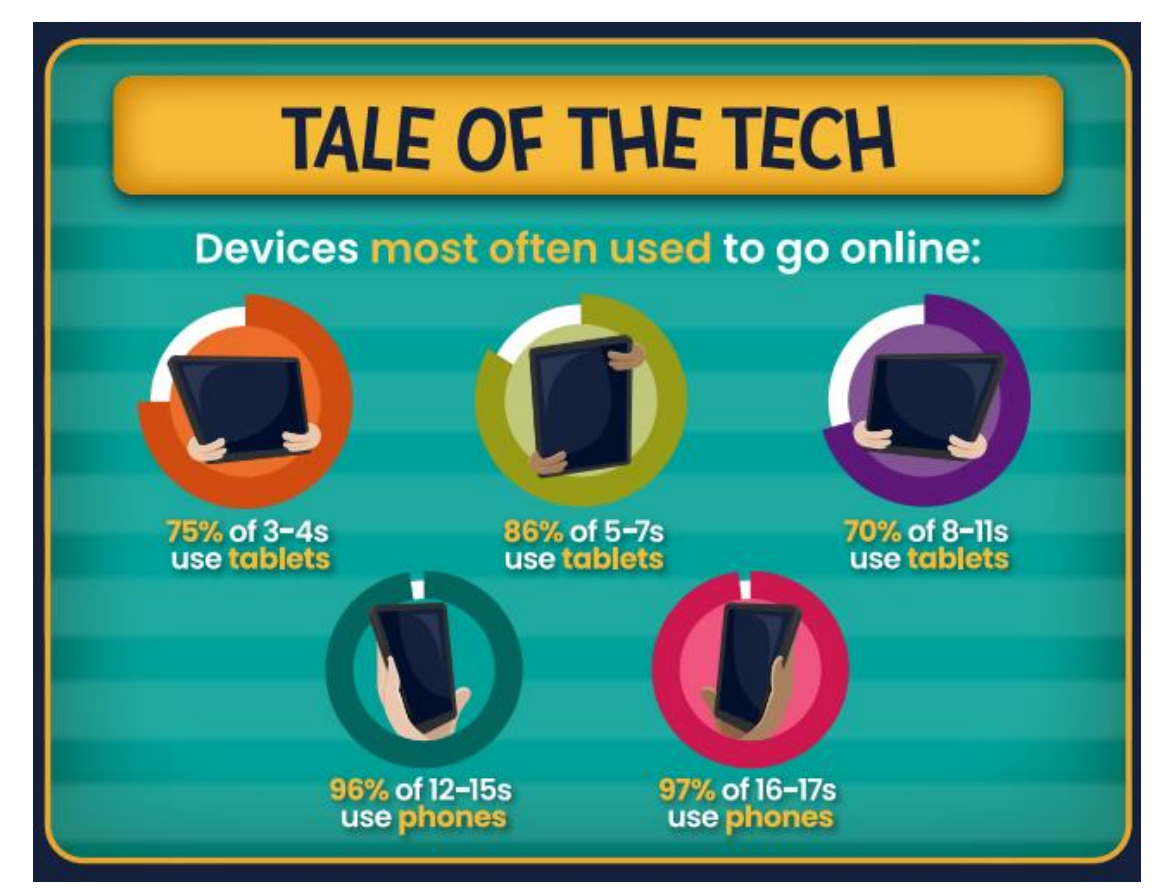

**Meersbrook Bank DOO**O **Community Primary** School

## What are our children doing online ?

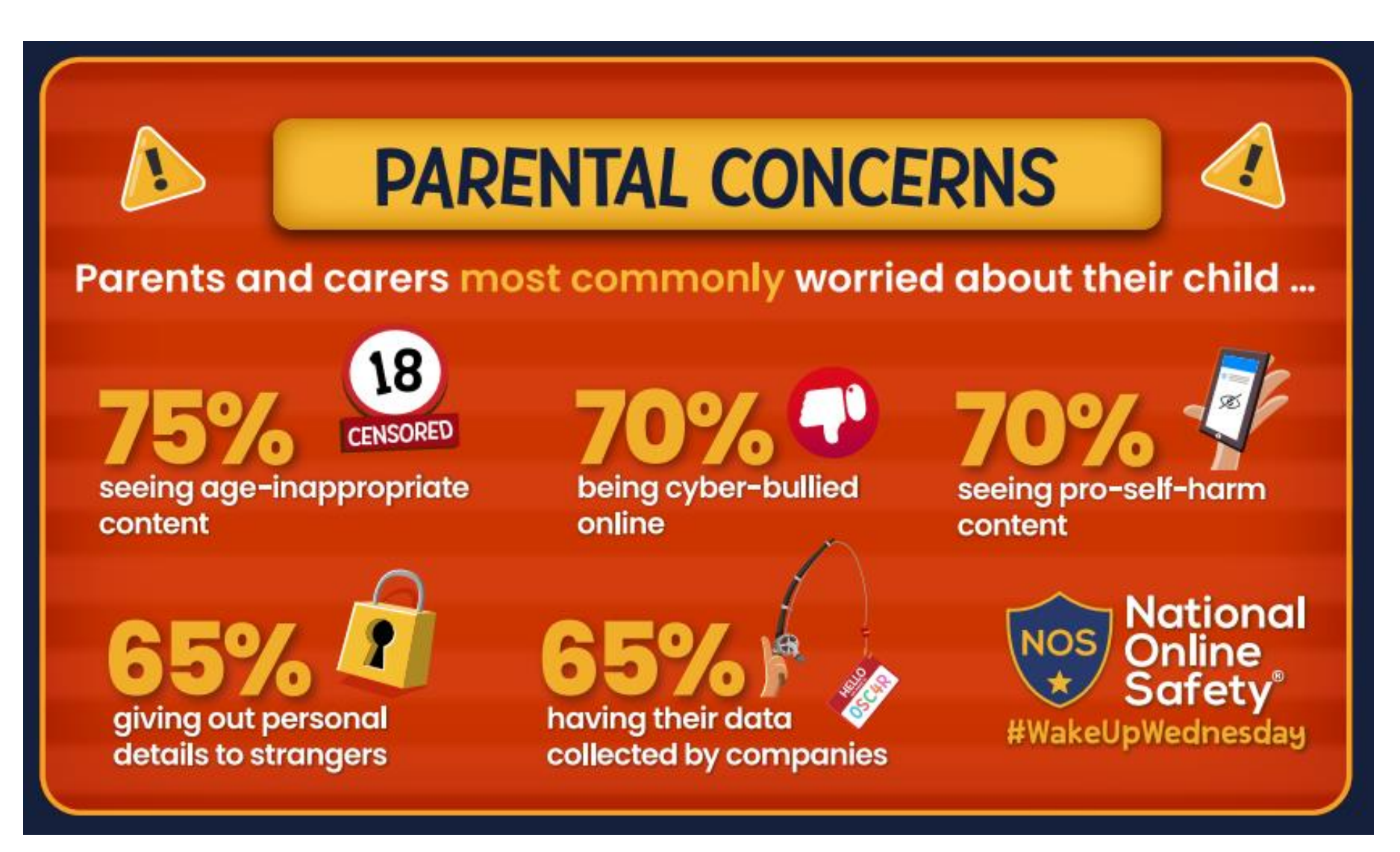

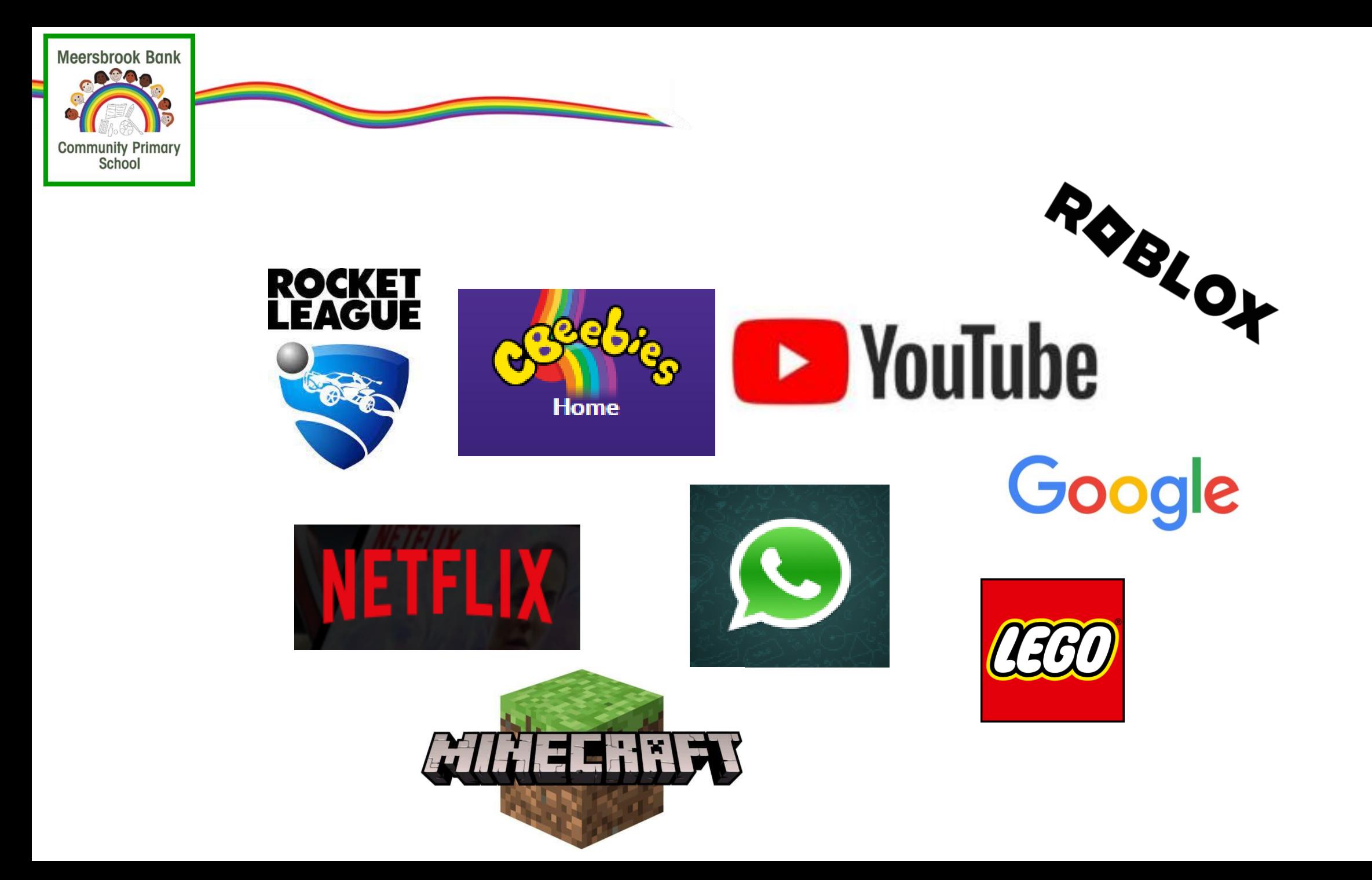

### **USE DEVICES TOGETHER**

This lets you monitor and control what your child is using the device for. It also provides the interaction that supports children's understanding<br>of what they're seeing – allowing<br>them to ask you questions, and so on.

### **ACTIVATE PARENTAL CONTROLS**

Most digital devices have built-in parental<br>controls that can limit the type of content<br>children have access to. If your little one<br>uses any device (even borrowing yours),<br>it's a good idea to explore what controls<br>the devi they have access to it.

### **MANAGE SCREEN TIME**

This can be tricky, especially if your child is<br>interested in a certain video, app or game.<br>Try to agree on some ground rules and get<br>your child into a routine which includes certain times of the day when they go without devices.

### TALK ABOUT BEING SAFE ONLINE

Just like we teach children about being safe in the real world, we need to educate them about how to stay safe online. Use age-appropriate language to help them<br>understand, and plenty of hand gestures can reinforce what you're telling them.

### **SET A GOOD EXAMPLE**

Children often learn by watching and<br>copying those around them, and using<br>digital devices is no exception. When<br>you're around your child, try to follow<br>the same rules that you've set for them.<br>Let them see you balancing yo

**PARENT CODE:** \*\*\*\*\*\*

 $\bigoplus$ 

Ω

### **BLOCK IN-APP PURCHASES**

If your child uses a device that's linked<br>to a payment method (such as a bank card), use the parental controls to block<br>buys from app stores, as well as in-app<br>purchases. That will prevent your child from accidentally spending money while on your device.

#### **CHOOSE SAFE APPS AND SITES**

There are some fantastic apps and platforms<br>that are specifically designed to be safer for<br>children. Always check the PEGI age<br>rating before downloading an app,<br>and test it yourself before allowing<br>your child to use it.

#### **INVOLVE THE FAMILY**

If your toddler has older siblings, it's likely that their rules for device use will be<br>different – and that they'll access content that isn't appropriate for younger ones<br>(a particular worry if they share devices).<br>Encourage the whole family to be good role<br>models and help little ones stay safe online. 8

### **IF IN DOUBT, ASK**

The easiest way to find out what your child<br>is doing online is usually just to talk about it<br>with them. Developing an open dialogue at<br>an early age helps them grow up feeling able<br>to talk to you about their digital life –

### **SUPPORT CREATIVE & ACTIVE PLAY**

Physical and creative activities are important for a child's wellbeing, and there are plenty of<br>ways to incorporate technology into that. For example, you could encourage games that<br>require physical movement; dance and sing along to songs your child loves; and follow step-by-step crafting videos.

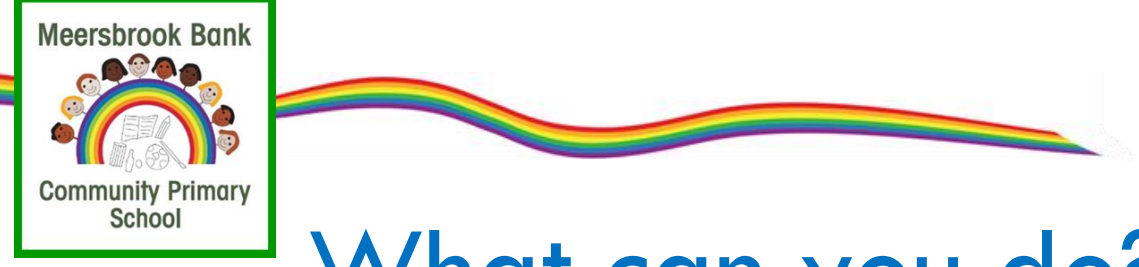

What can you do?

# **Checklist:**

## **Agree on boundaries**

Be clear about what your child can and can't do online - where and

when they can use the internet, how much time they can spend online, the sites they can visit and the type of information they can share. Agree with your child when they can have a mobile phone or tablet.

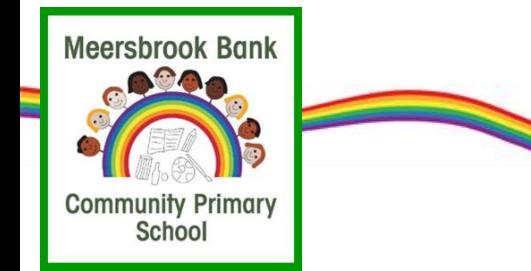

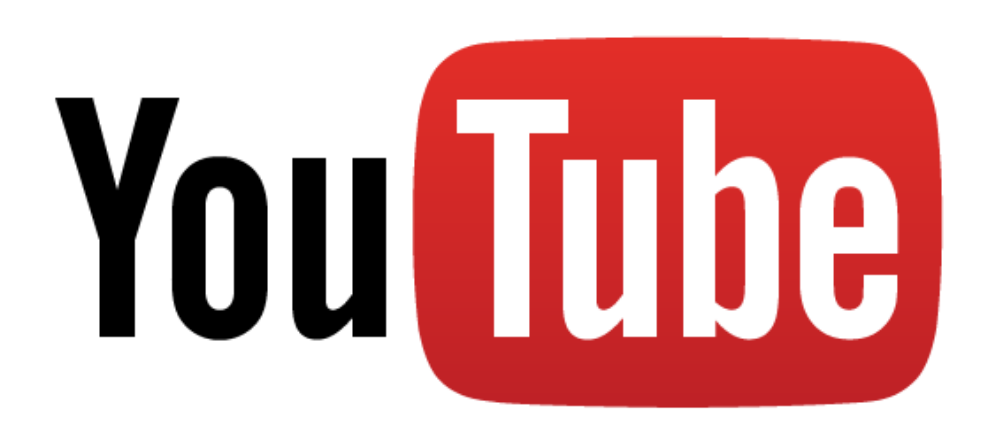

- 1 billion users
- Owned by Google
- Over 400 hours of content uploaded to YouTube every minute
- Age restriction: 13 years +

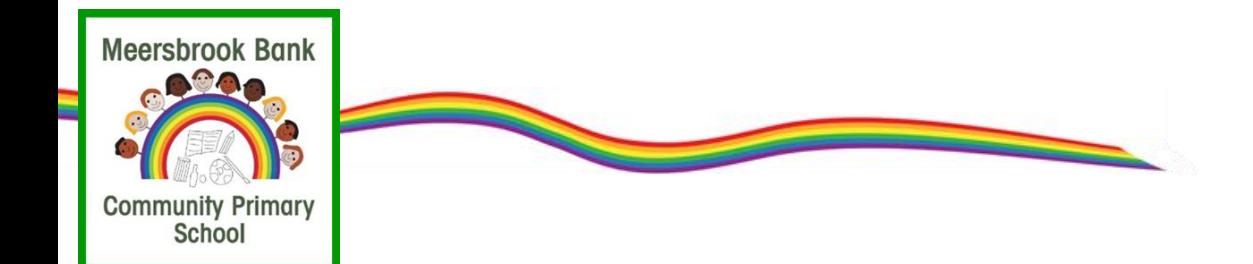

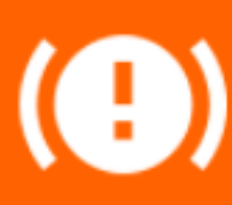

Some online content is not suitable for children and may be hurtful or harmful. This is true for content accessed and viewed via social media, online games, streams and websites.

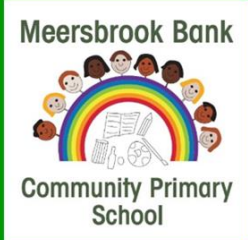

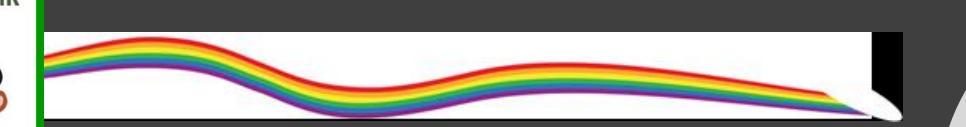

## Online Content: Youtube

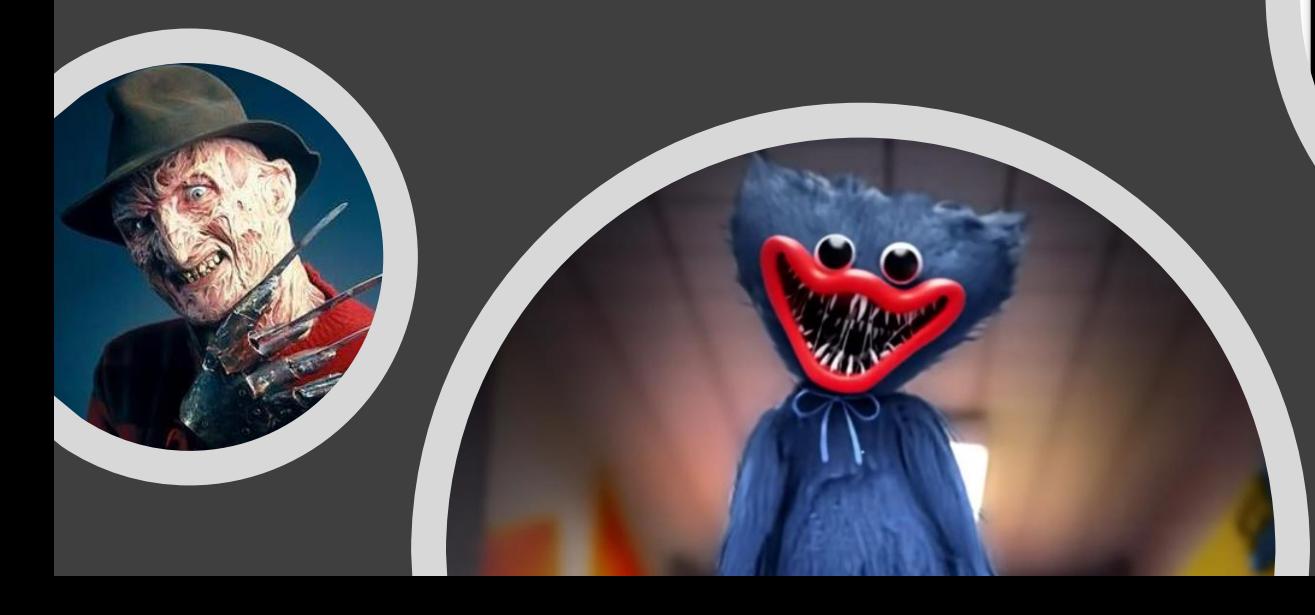

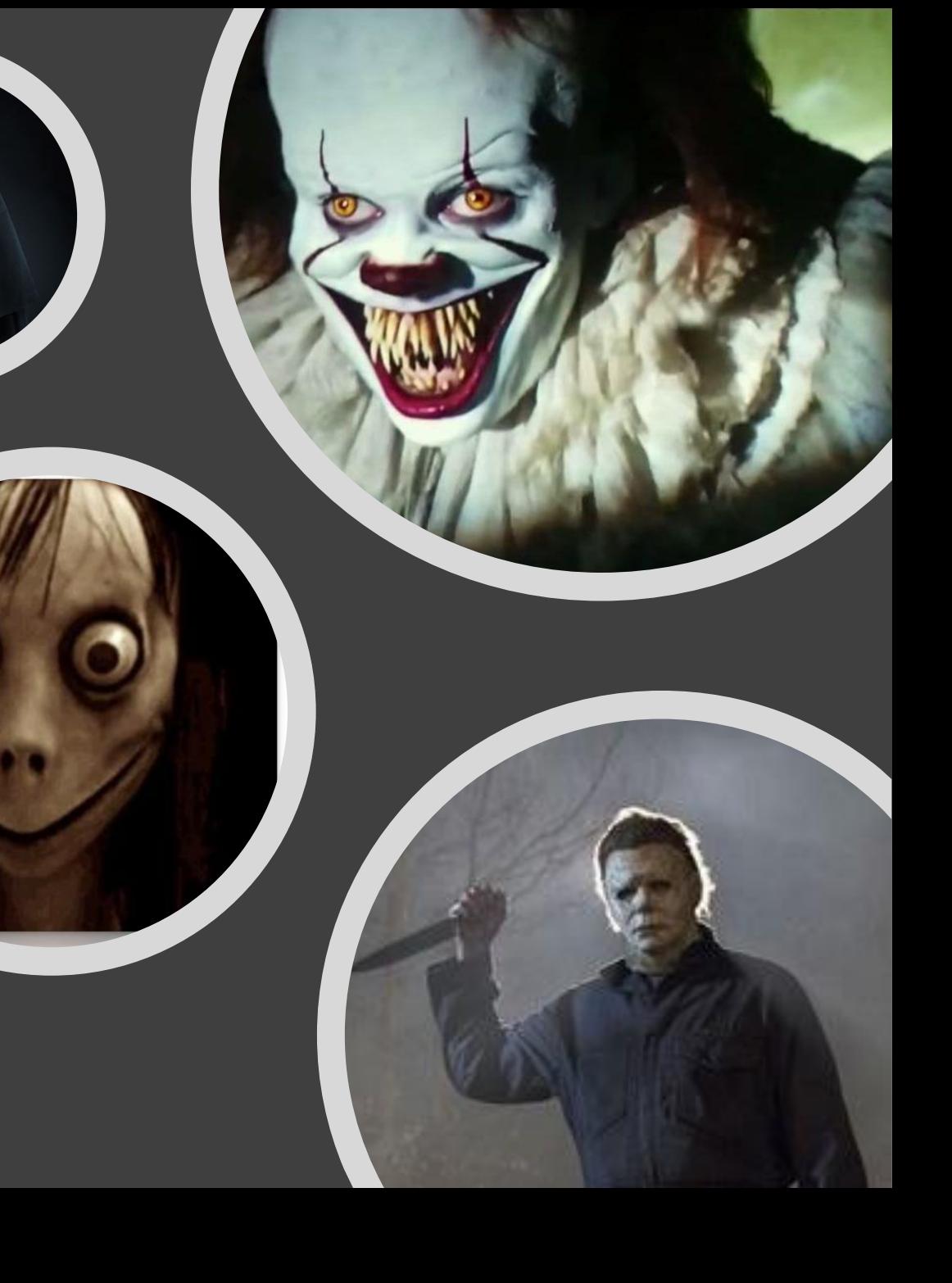

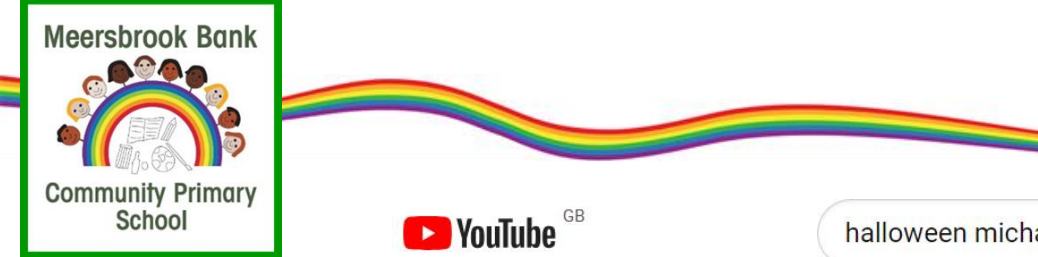

halloween michael myers

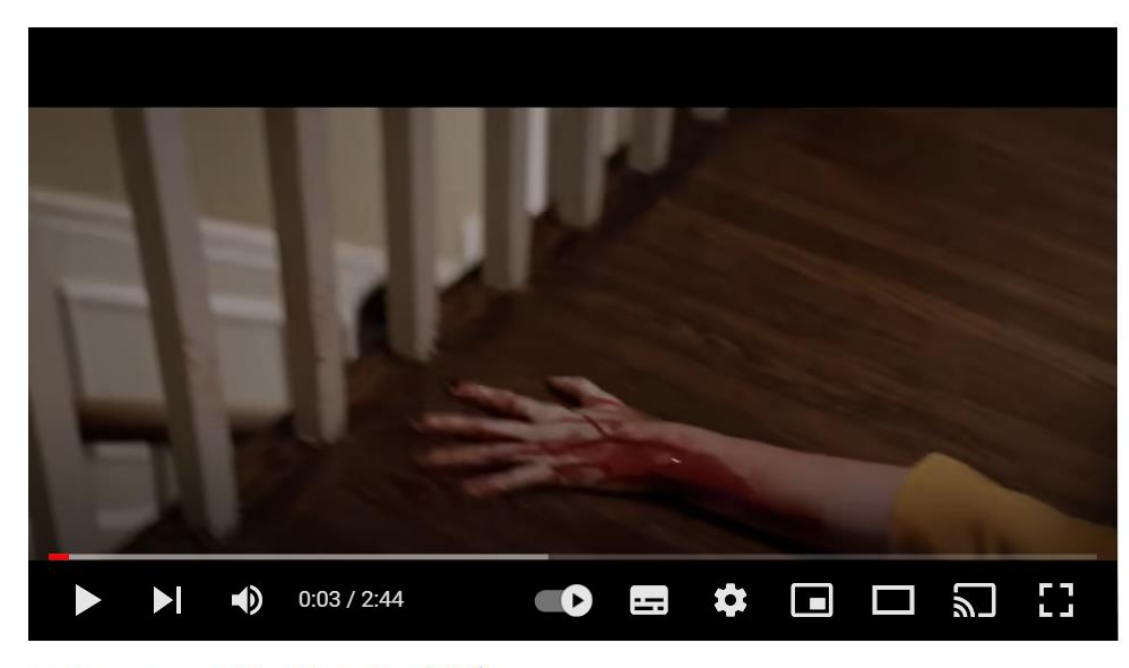

Halloween - Official Trailer (HD)

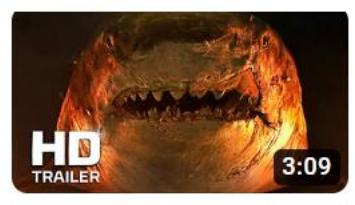

**GREAL** 

2:25

38:42

4:13

#### **MEG 2: THE TRENCH | Official** Trailer (2023) Jason Statham

JoBlo Movie Trailers 4.4M views · 1 month ago

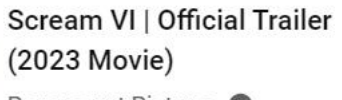

Paramount Pictures 18M views · 5 months ago

TOP UPCOMING ACTION MOVIES 2023 (Trailers) FilmSpot Trailer 4.4M views · 1 month ago

Hiroshima: Dropping The Bomb - Hiroshima - BBC **BBC Studios** ● 117M views · 6 years ago

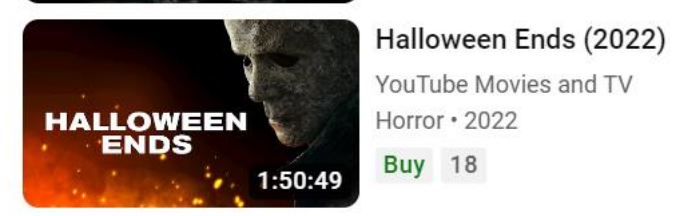

**Buy** 18

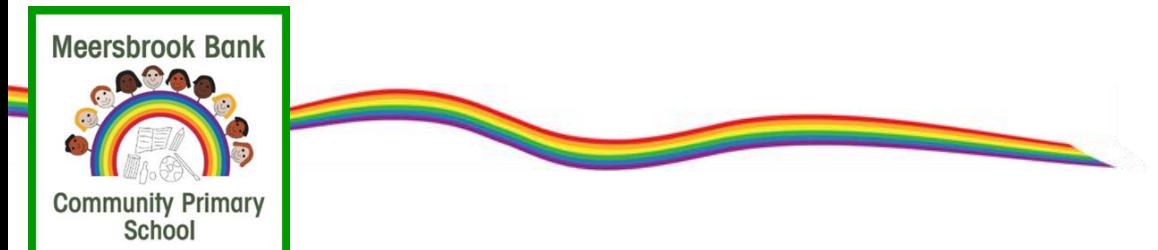

**52% of people [adults]** who have **seen horror movies** say that they **have obsessions** lead to **sleep** or **eating disorders,** as well as **increased feelings of anxiety.**

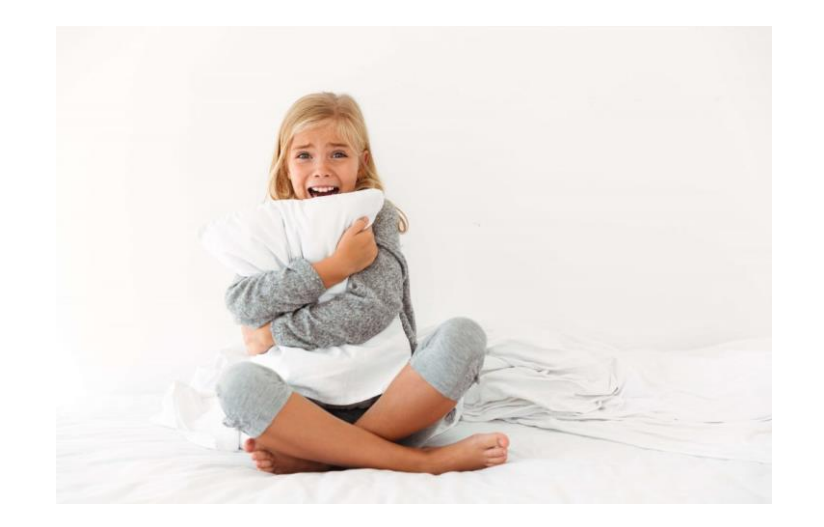

After being exposed to these horror contents, your child is more likely to experience negative effects such as:

- Difficulty sleeping
- Having nightmares
- Fear of the dark, anxiety
- Increased feelings of vulnerability
- Increased vulnerability to potential concerns.

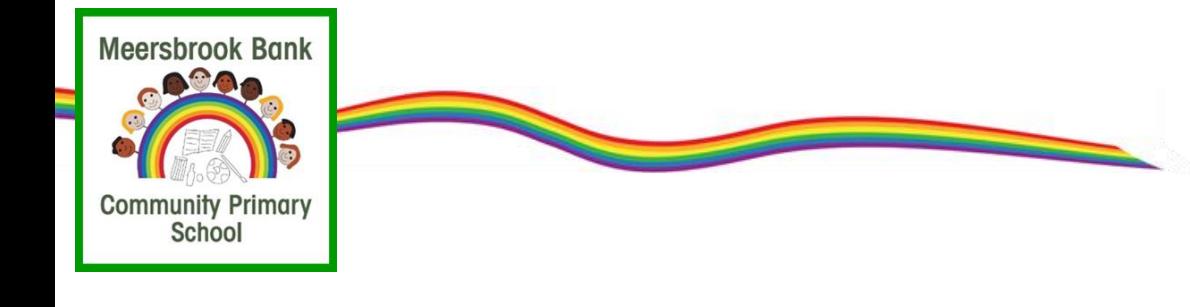

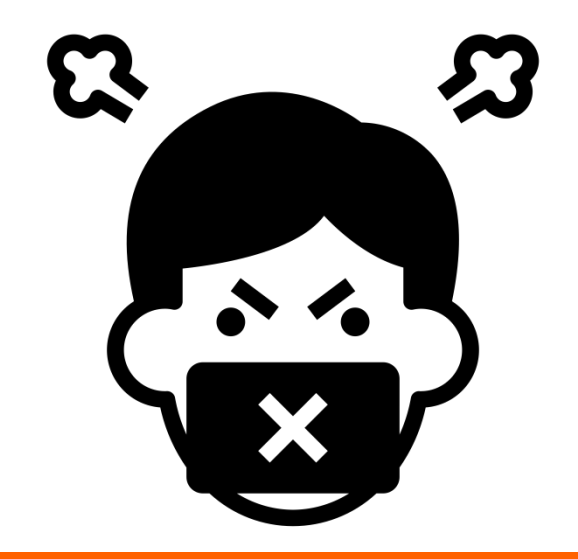

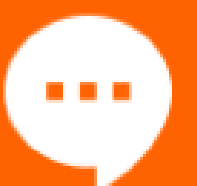

Live comments and chats alongside other content including videos, streams and games can be hurtful, harmful or unreliable.

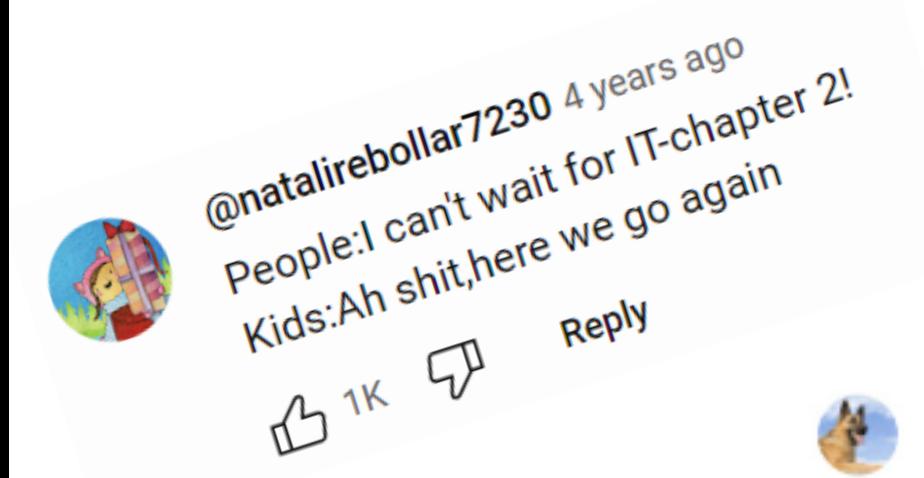

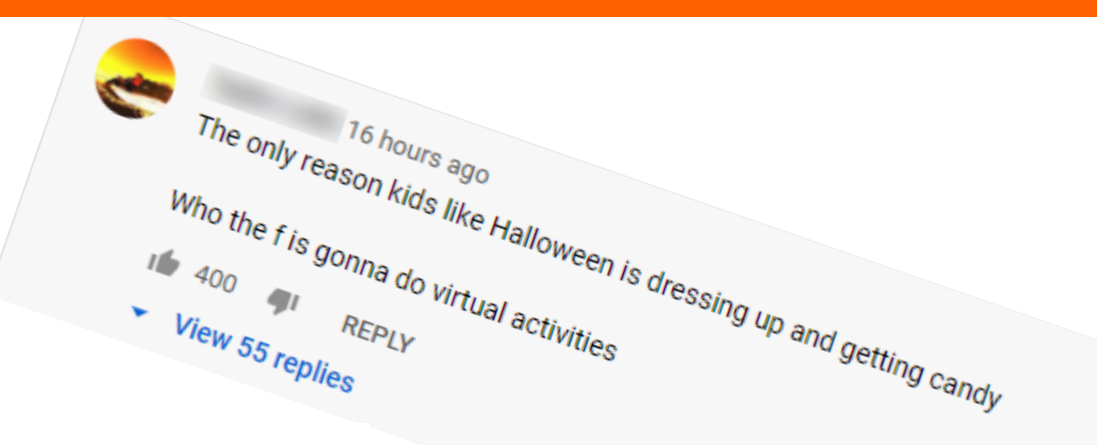

Alt-Right Puppy camel faced JEW 6

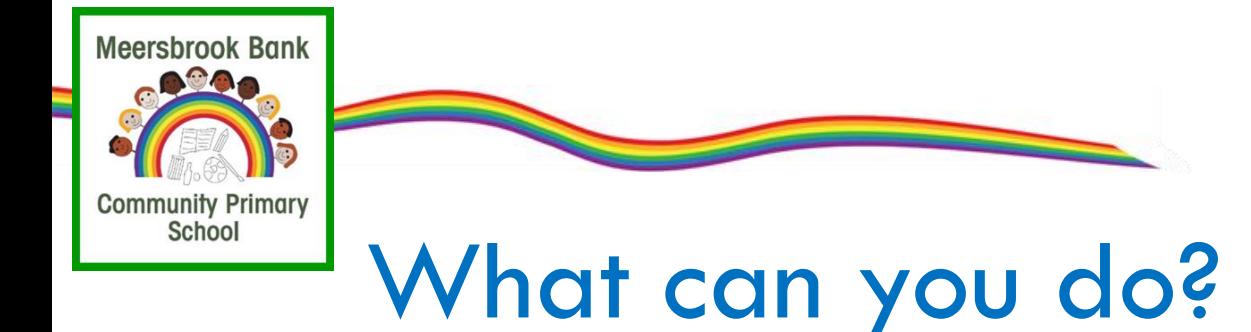

## **Search safely**

If you let your child search independently, make sure safe search is activated on Google and other search engines, as well as restricted mode on YouTube. You can set your default search to one designed specifically for children, such as Swiggle, and can save time by adding these to your Favourites.

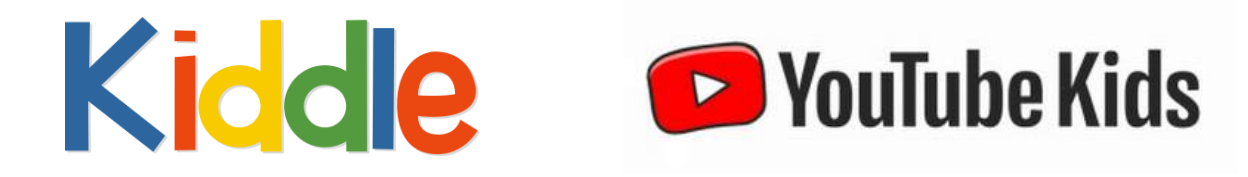

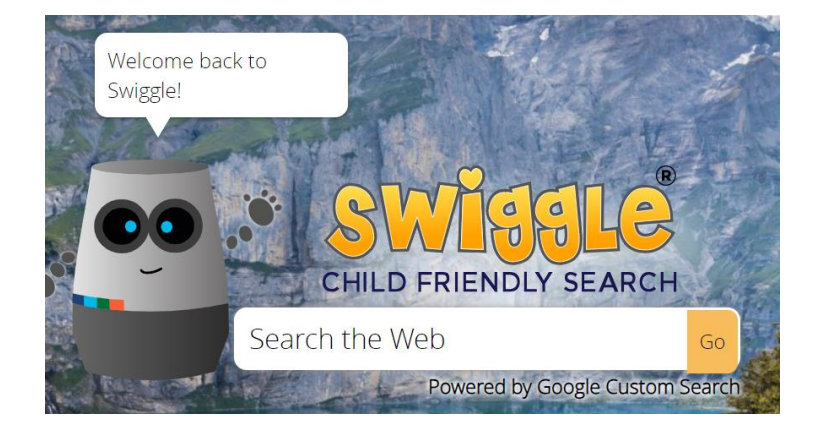

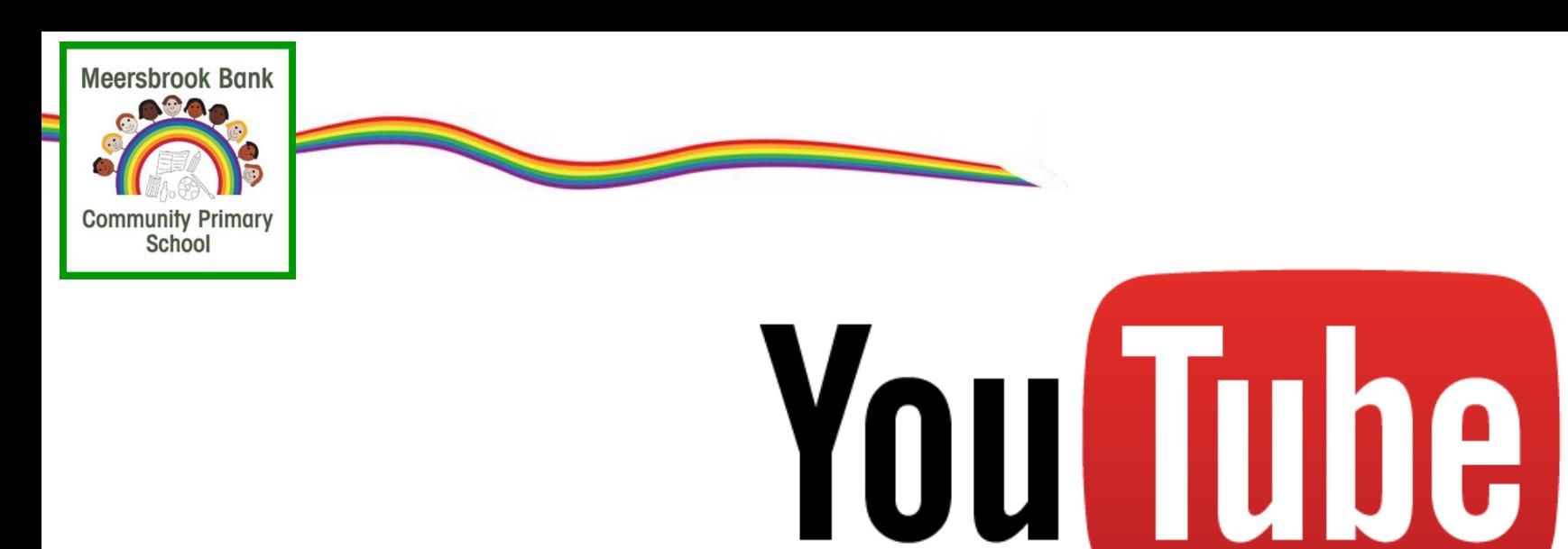

### Restricted mode:

- additional setting which restricts the availability of potentially mature or objectionable content.
- It uses algorithms, or rules, determine what content might be considered inappropriate by checking different elements such as the title, language and metadata used in each video. Metadata refers to information about the video such as the upload date, creator, video description, and tagged keywords.

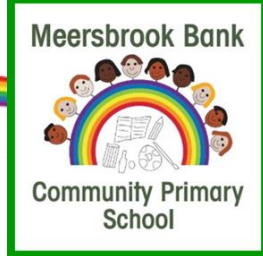

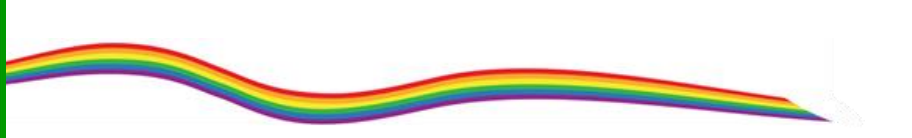

You Tube

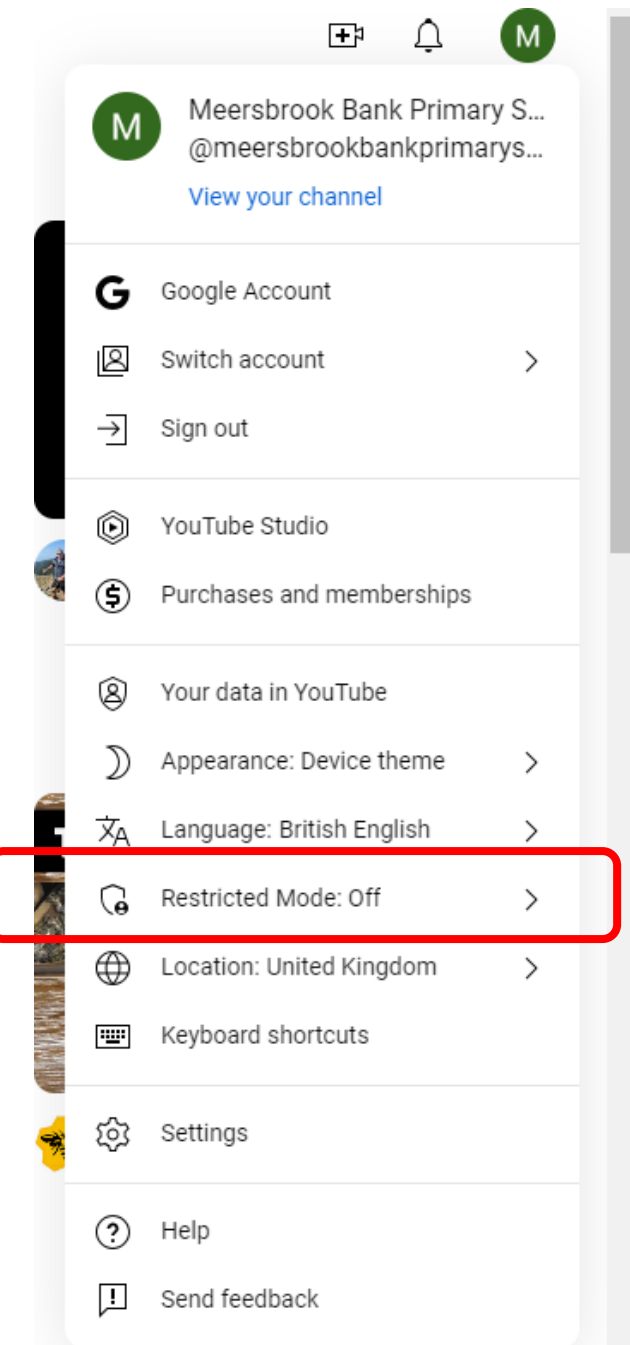

X

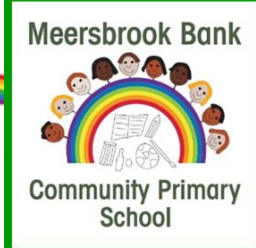

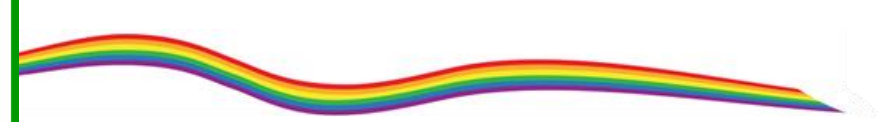

You Tube

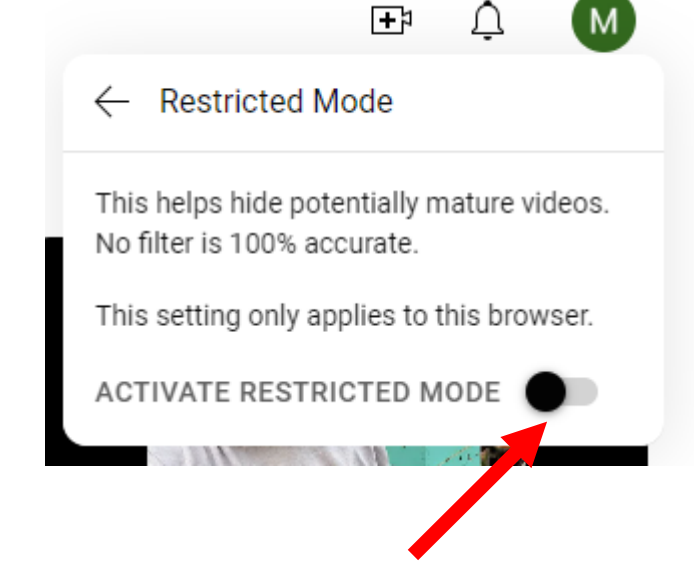

Л

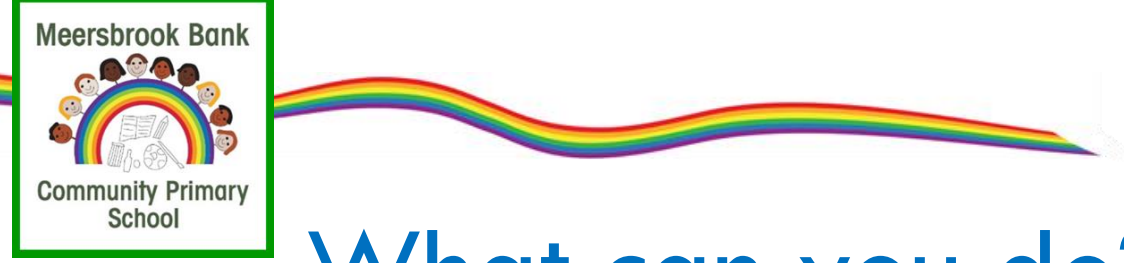

# What can you do?

## Check if it's suitable

The age ratings that come with games, apps, films and social networks are a good guide to whether they're suitable for your child. For example, the minimum age limit is 13 for several social networking sites, including Facebook, Instagram, Snapchat and TikTok.

Make use of platforms and services designed with children in mind like CBBC, YouTube Kids, Sky Kids, BBC iPlayerKids. Although sites aimed at under-10s like Spotlite (Formerly Kudos) also have social networking elements. See other similar social networking sites built for kids in our 'Social networks made for kids' guide.

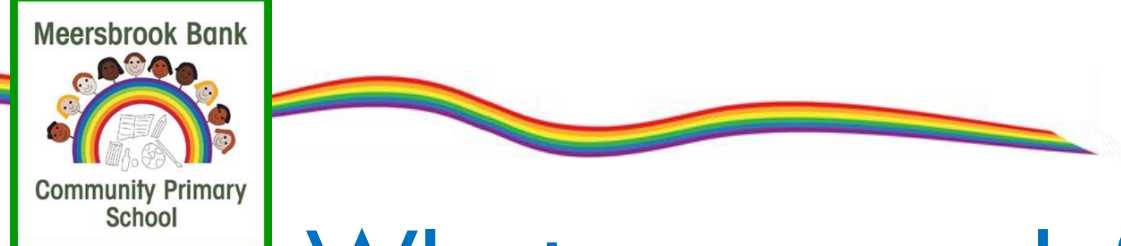

# What can you do?

## Check if it's suitable

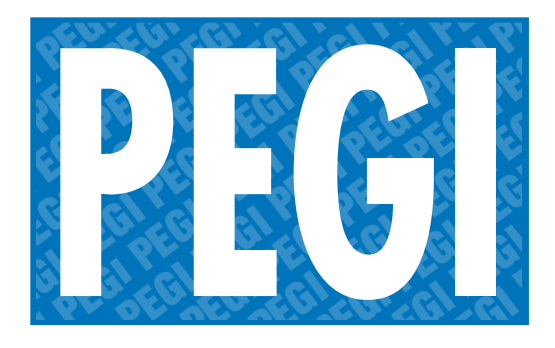

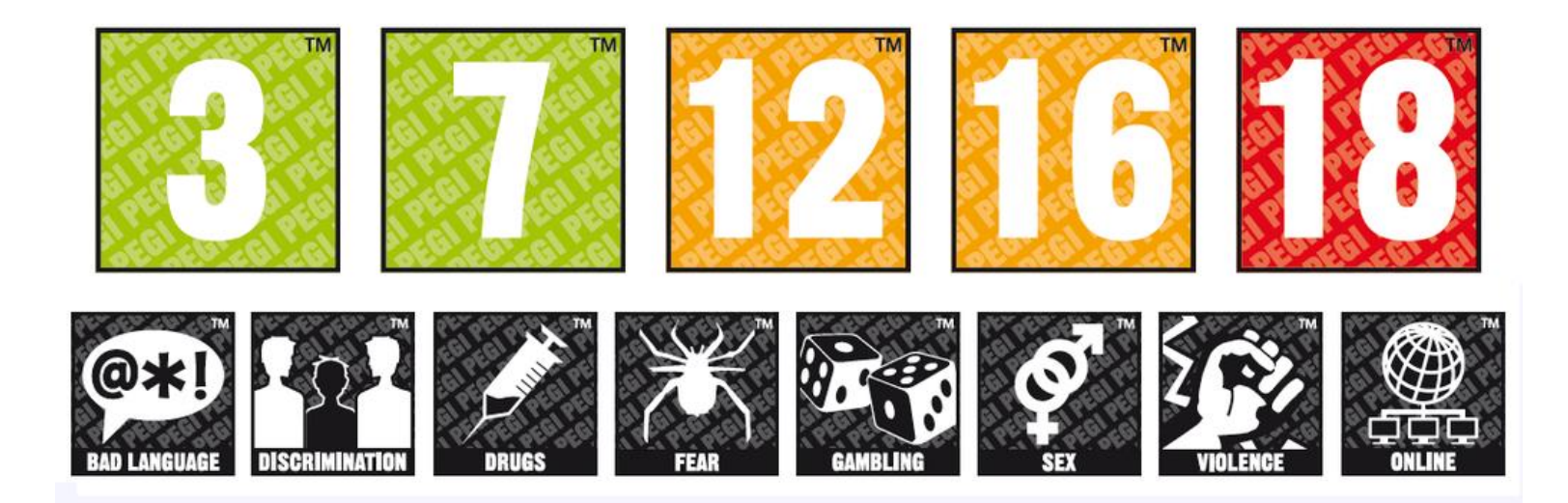

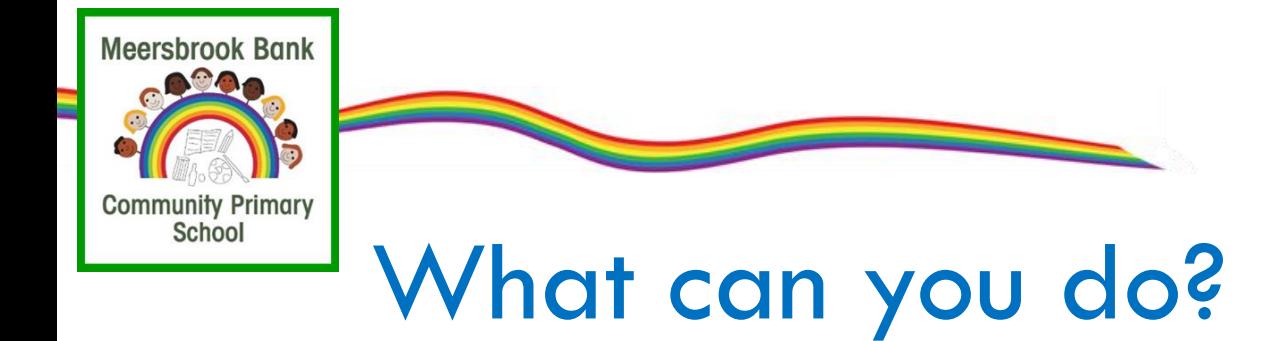

## **Stay involved**

### Encourage them to use their tech devices in a shared space like

the lounge or kitchen so you can keep an eye on how they're using the internet and also share in their enjoyment.

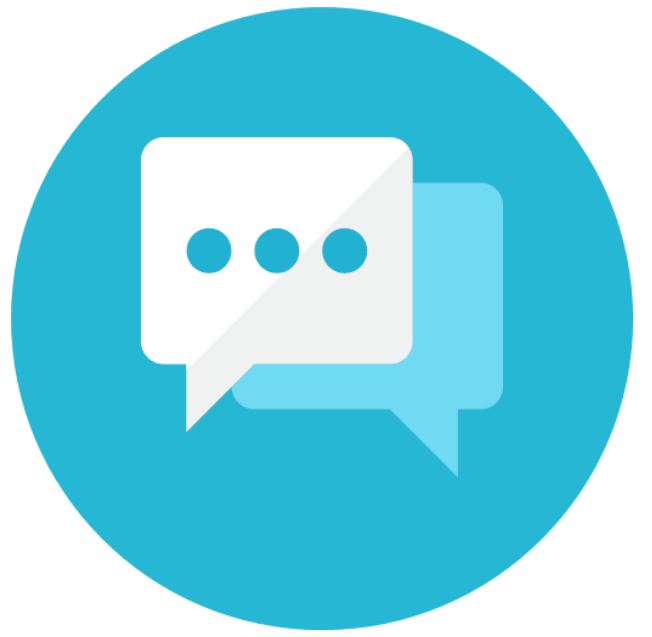

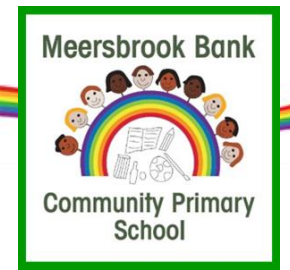

# Keep up to date

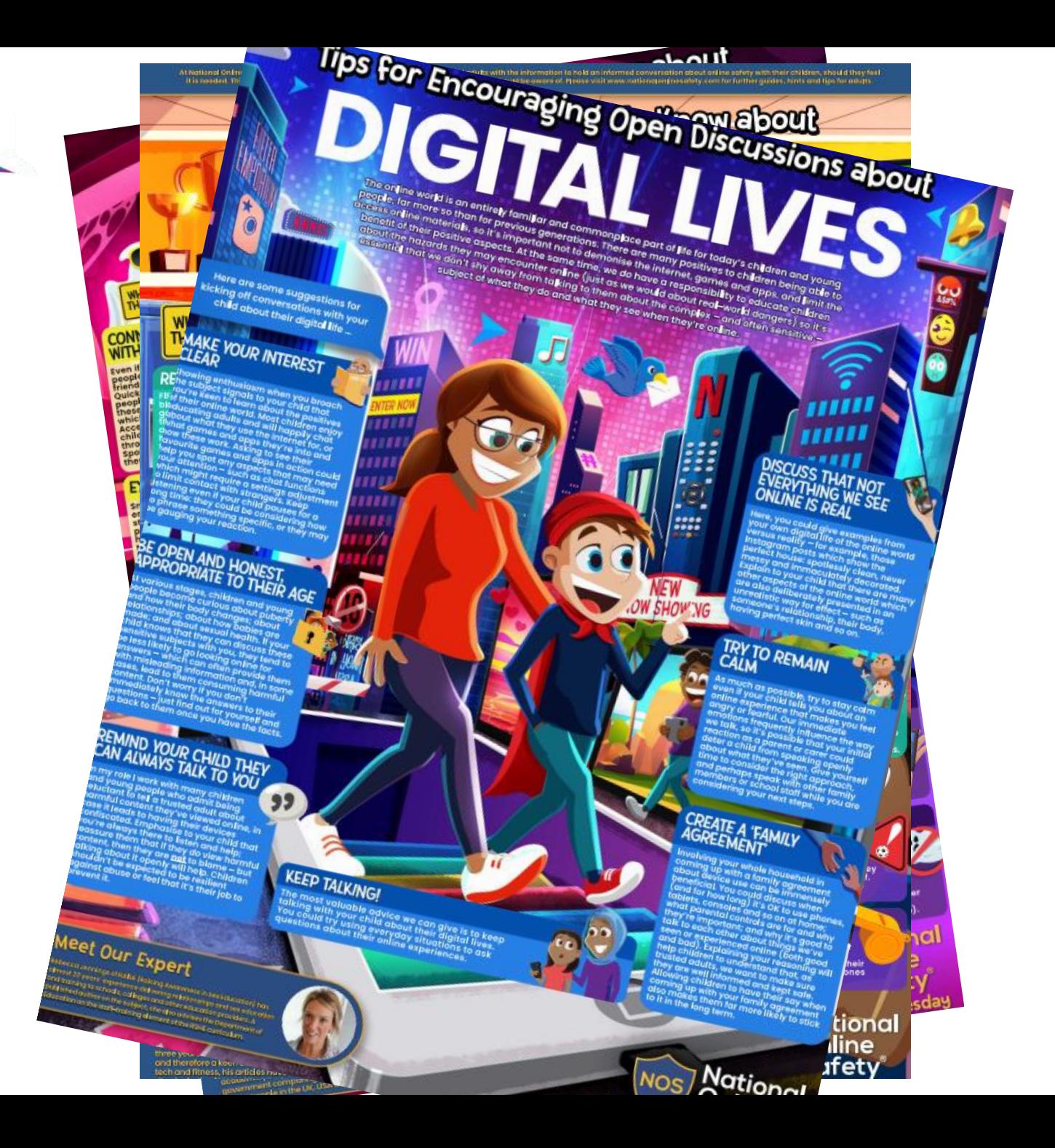

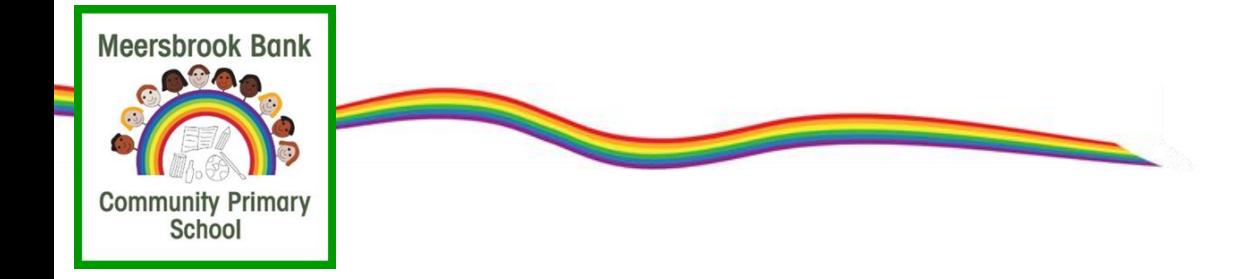

# https://saferinternet.org.uk

# Be in the know

You'll get knowledge, skills and tools to make the internet safer for young people at your care. Each sent once per month.

**Subscribe to the UK Safer Internet Centre Newsletter** 

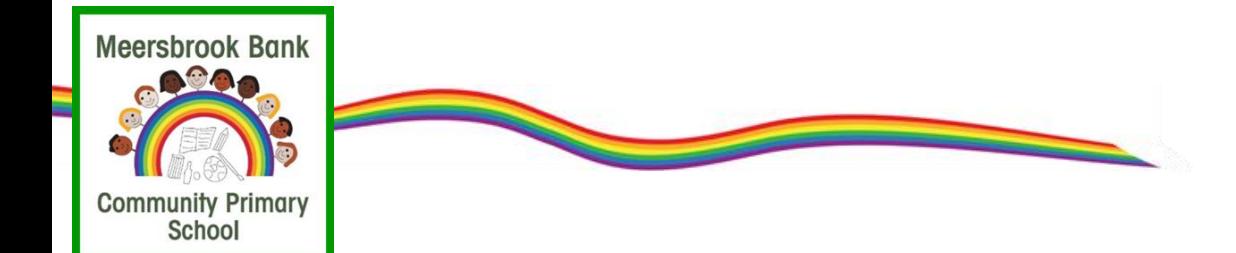

## My Family's Digital Toolkit

Answer a few simple questions about your

family and receive personalised online safety

advice.

**GET YOUR TOOLKIT** 

FIND OUT MORE  $\rightarrow$ 

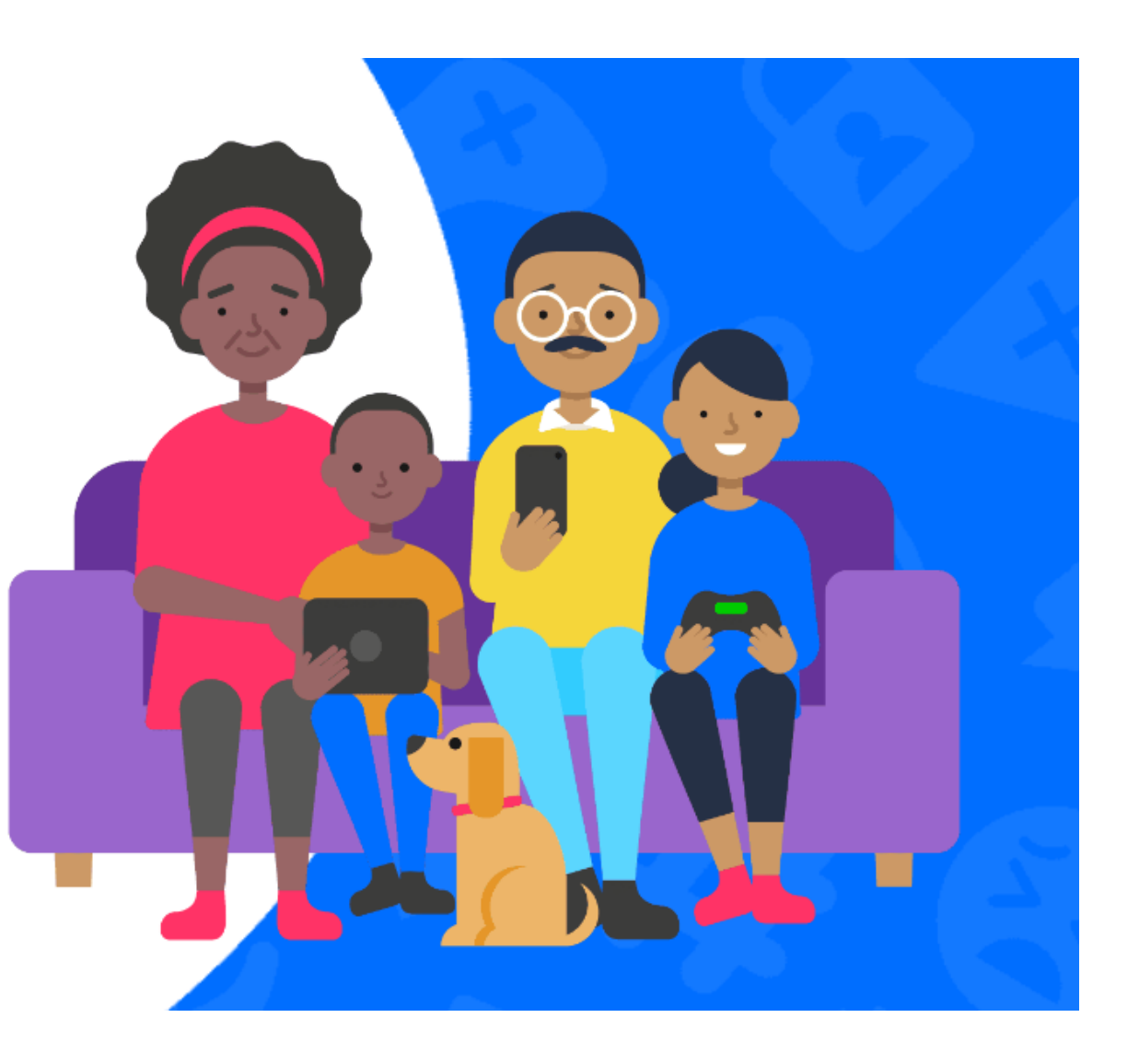

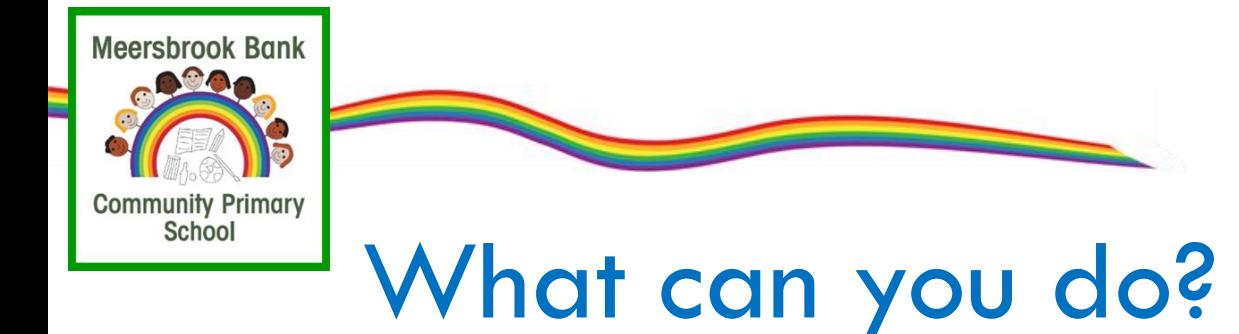

## Put yourself in control

### Set parental controls on your home broadband and any

**internet-enabled devices**. Set up a user account for your child on the main device they use and make sure other accounts in the household are password-protected so that younger children can't access them by accident.

When you do give them their first device make sure that it is set up appropriately for them with the right parental controls in place. It's a good idea to **introduce tech-free meal times** and encourage them to **keep phones out of the bedroom at night** to help them build a healthy screen time balance.

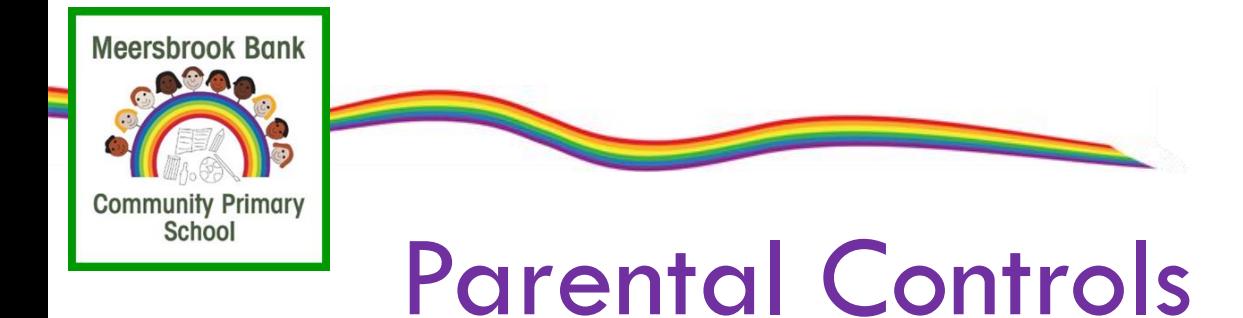

# $\begin{array}{c} \boxed{\bullet} \end{array}$  $\overline{a}$   $\overline{a}$   $\overline{a}$ A J

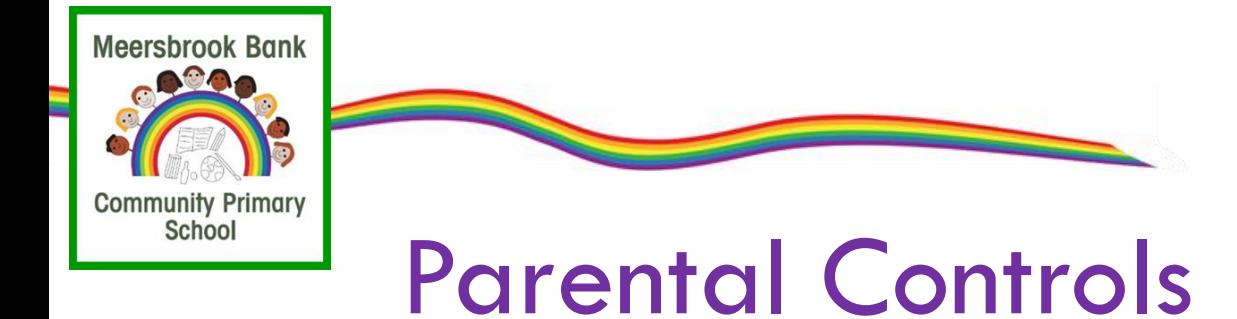

# $\begin{aligned} \n\mathbf{r} &= \mathbf{r} \mathbf{r} \mathbf{r$  $\bullet$  $\frac{1}{\Omega}$ A  $\overline{\bullet}$

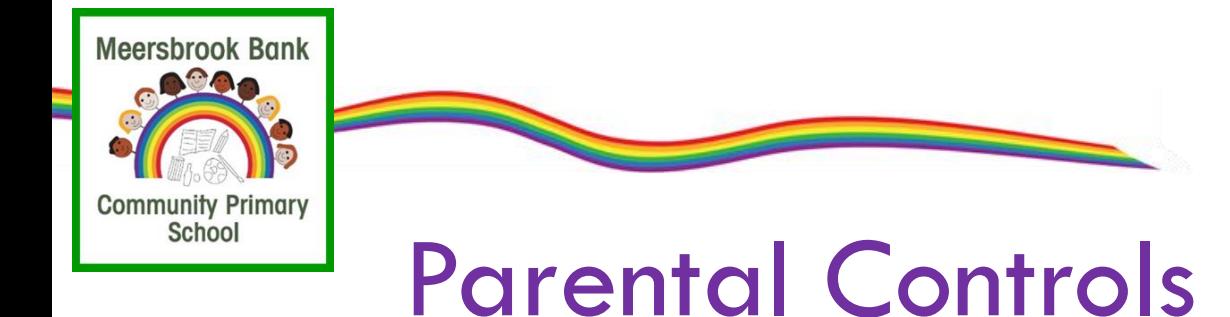

internet matters.org

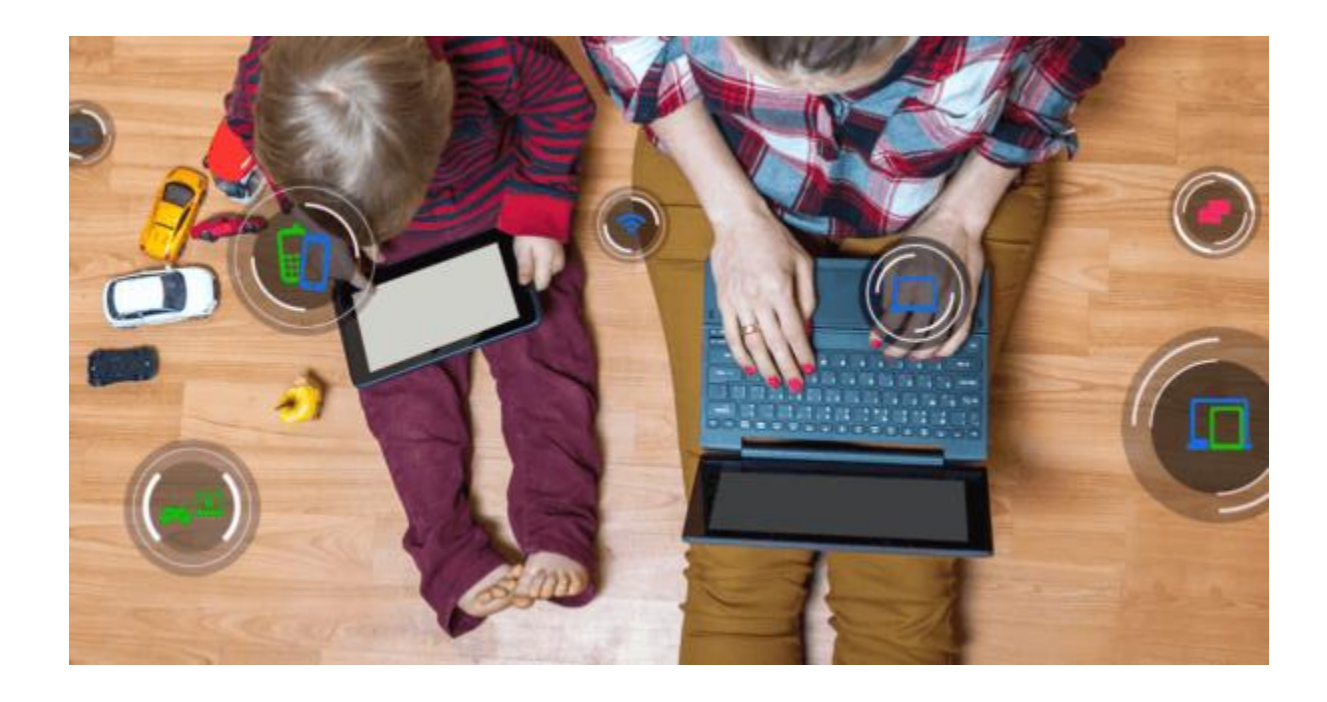

<https://www.internetmatters.org/parental-controls>

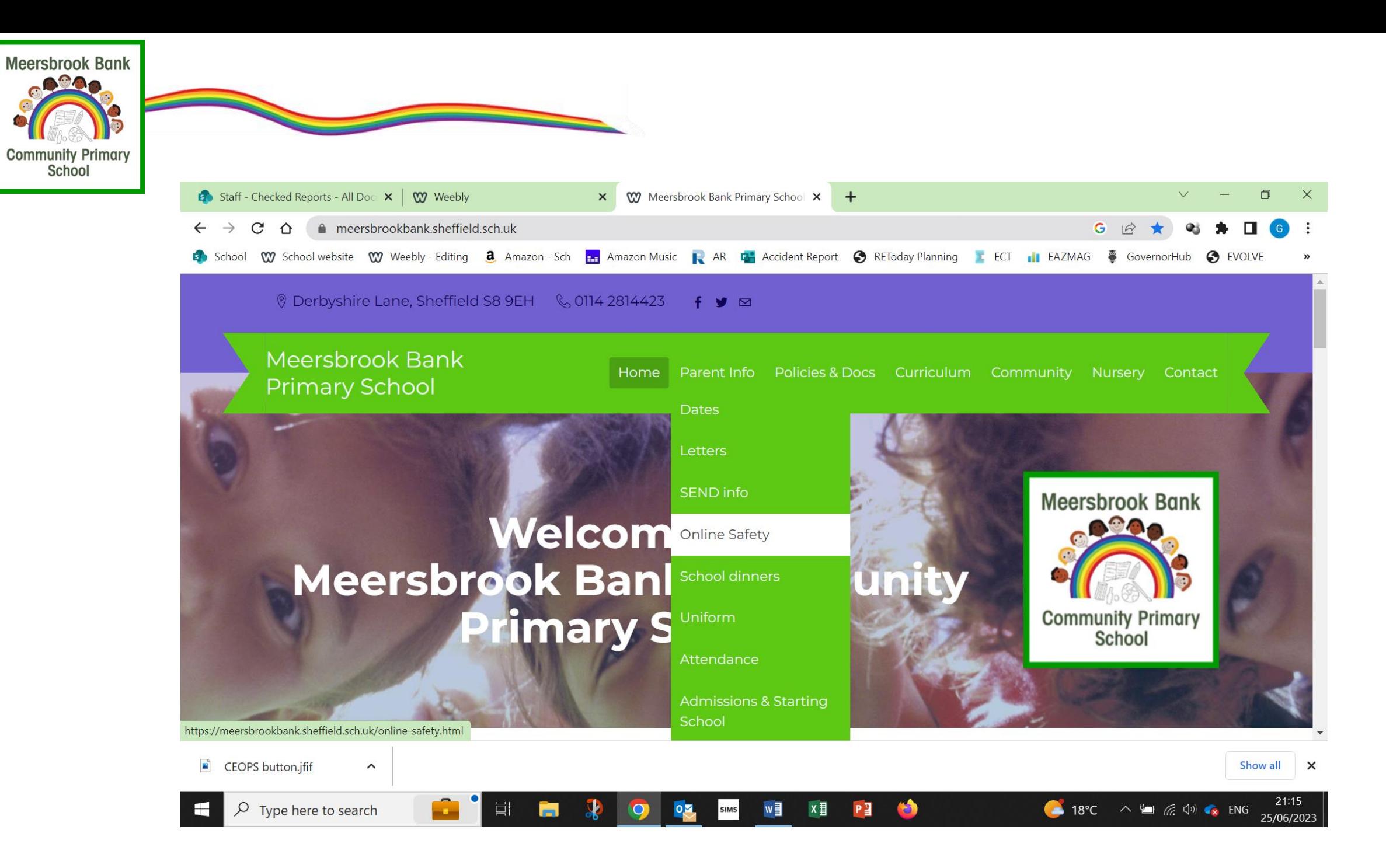

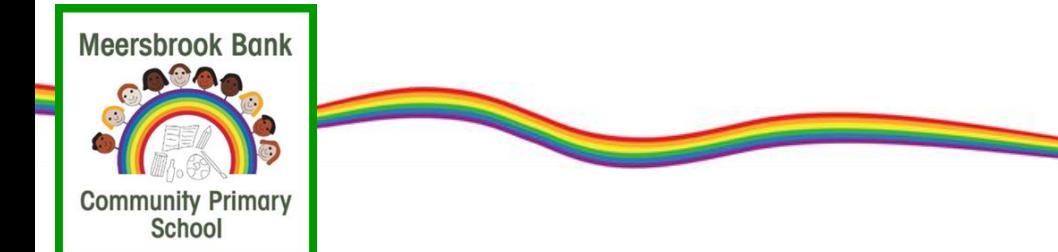

## Pupil Acceptable Use Agreement (Younger Pupils)

This is how we stay safe when we use computers:

- I will ask a teacher or suitable adult if I want to use the computers or tablets.
- I will only use activities that a teacher or suitable adult has told or allowed me to use.
- I will take care of the computer and other equipment.
- I will ask for help from a teacher or suitable adult if I am not sure what to do or if I think I have done something wrong.
- . I will tell a teacher or suitable adult if I see something that upsets me on the screen.
- I know that if I break the rules I might not be allowed to use a computer or tablet.
- I will only open or delete my own files.
- I know that sometimes the things that I look at will be checked by an adult.

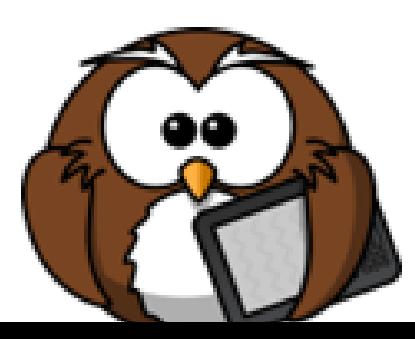

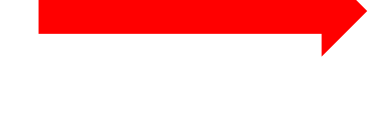

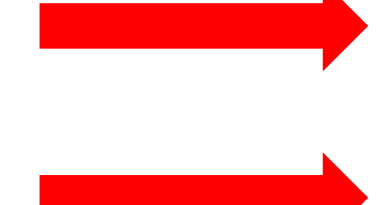

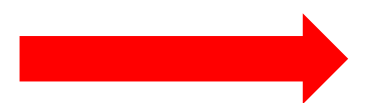

**Meersbrook Bank OCOO Community Primary** School

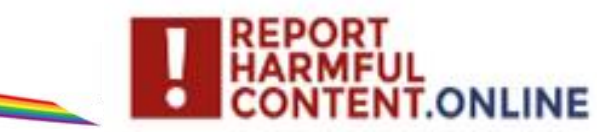

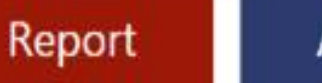

### Advice

## What can you help me report?

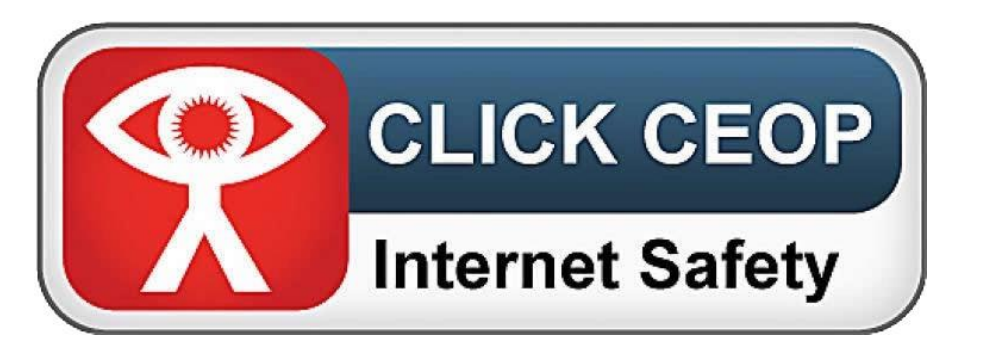

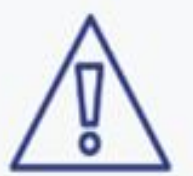

**Threats** 

**Online Abuse** 

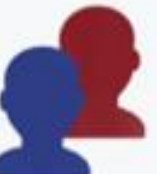

Impersonation

**Violent Content** 

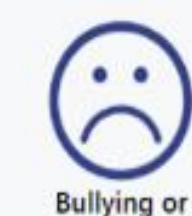

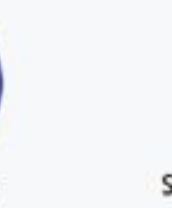

Self Harm or Suicide Content

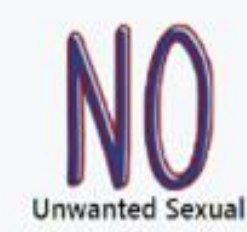

Advances

Harassment

Pornographic Content

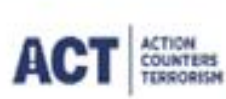

Action Counters Terrorism: If you've seen something online that supports, directs or glorifies terrorism, report it here.

We are unable to take reports of sexual images of under 18s. You can report sexual images of under 18s online directly to the Internet Watch Foundation.

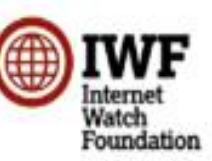

**Report Terrorist Activity** 

**Report Child Sexual Abuse Imagery** 

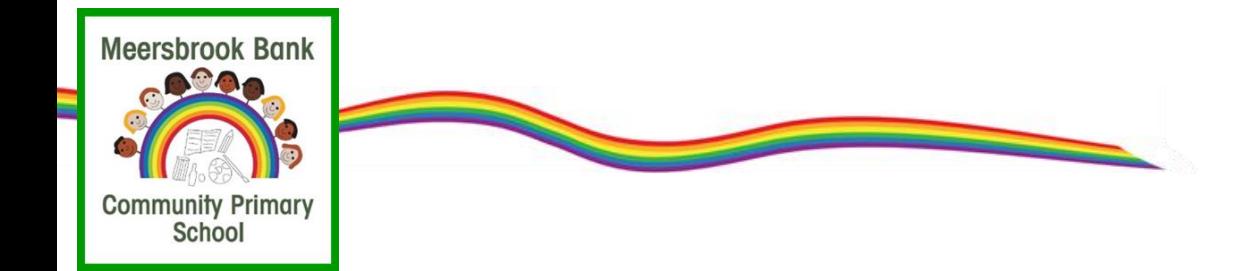

# Thank you for listening.